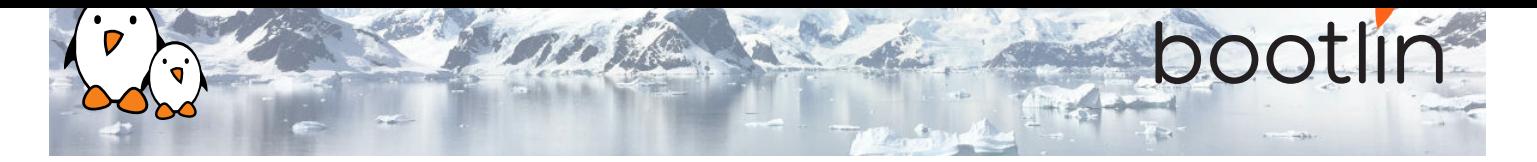

# Formation temps-réel sous Linux avec *PREEMPT\_RT*

Séminaire en ligne, 3 sessions de 4 hours Dernière mise à jour : 20 May 2024

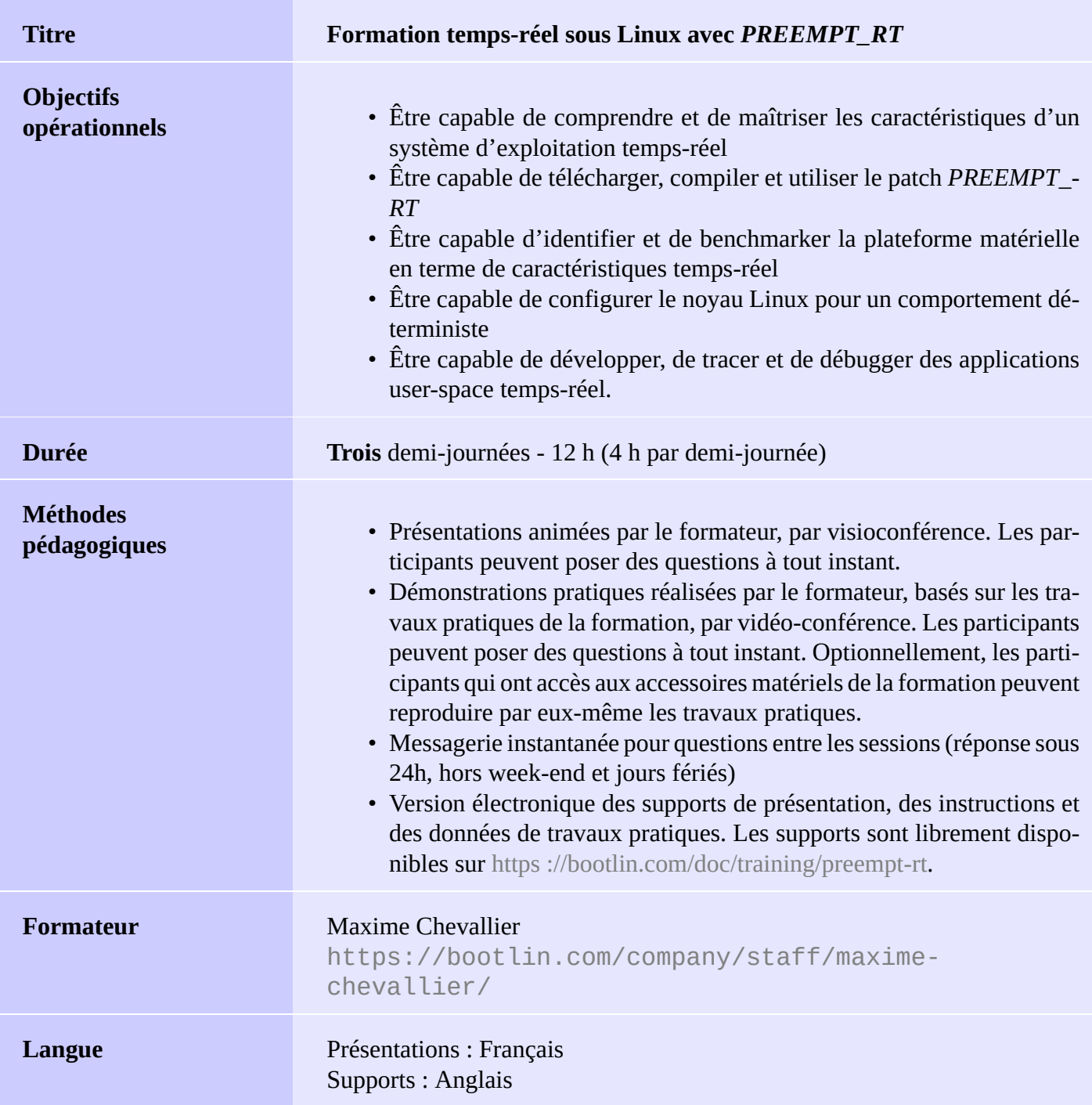

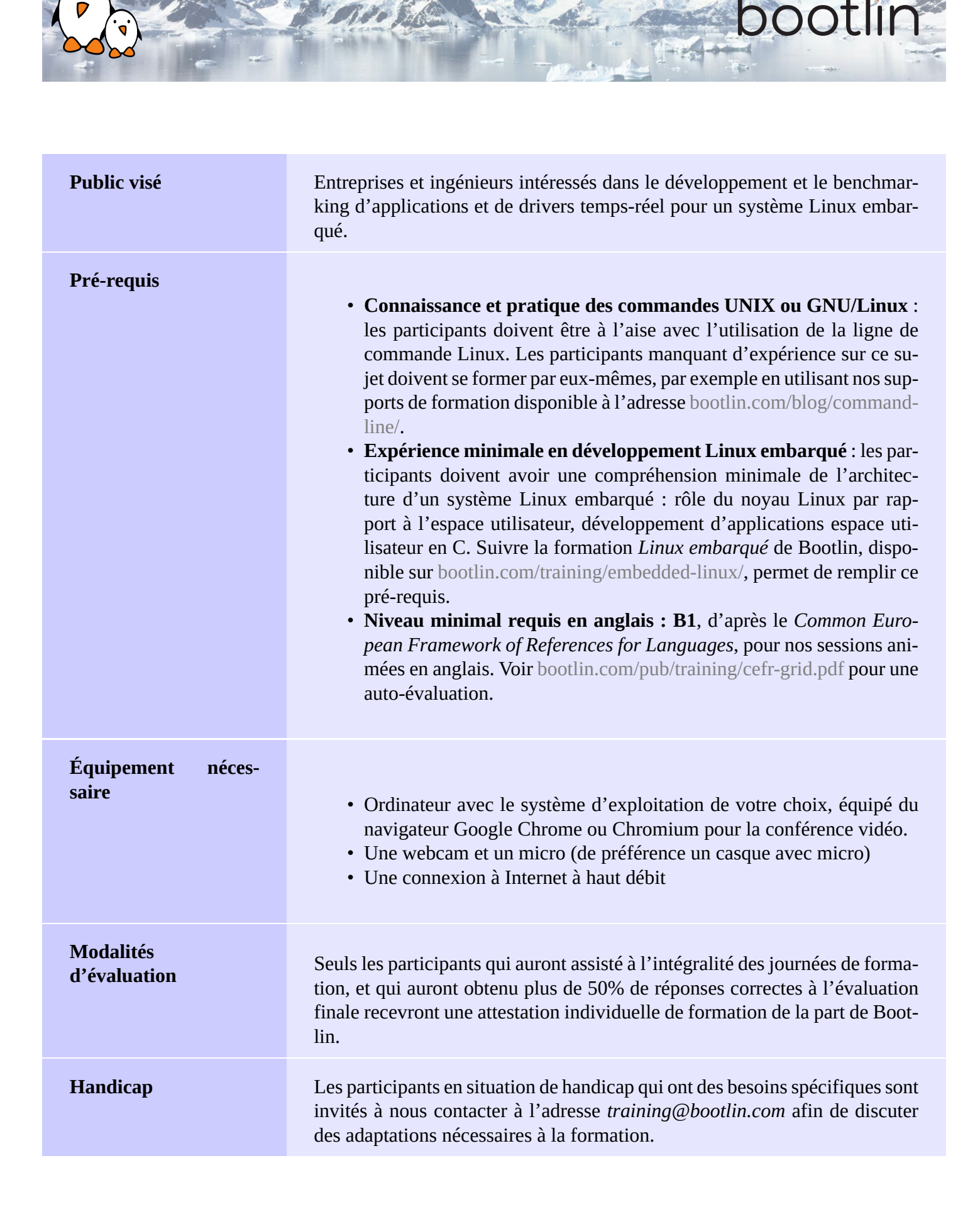

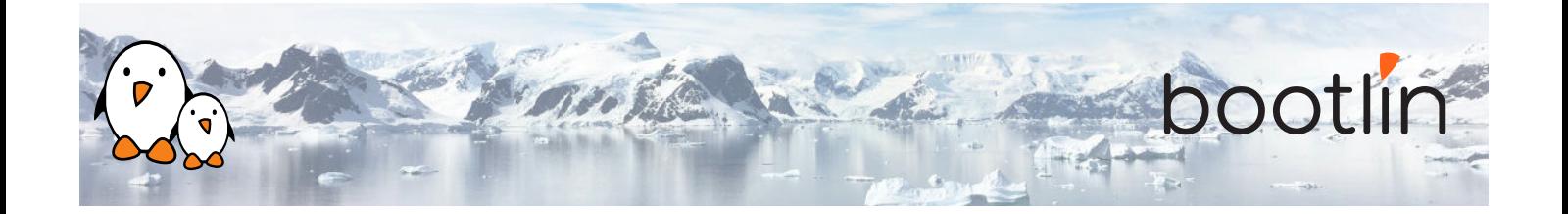

#### **Plateforme matérielle pour les travaux pratiques**

## Carte **STMicroelectronics STM32MP157D Discovery Kit 1**

- Processeur STM32MP157D (dual Cortex-A7) de STMicroelectronics
- Alimentation par USB
- 512 MB DDR3L RAM
- Ethernet Gigabit
- 4 ports USB 2.0 hôte
- 1 port USB-C OTG
- 1 slot Micro SD
- Debugger ST-LINK/V2-1
- Connecteurs compatibles Arduino
- Codec audio, boutons, LEDs

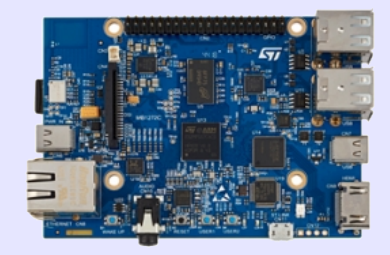

# **1 ère demi-journée**

## **Cours - Introduction au comportement temps-réel et au déterminisme**

- Définition d'un système d'exploitation temps-réel
- Spécificigés des systèmes multi-tâches
- Principaux patterns de verrouillage et de gestion des priorités
- Aperçu des systèmes temps-réel existants
- Approches pour apporter un comportement temps-réel à Linux

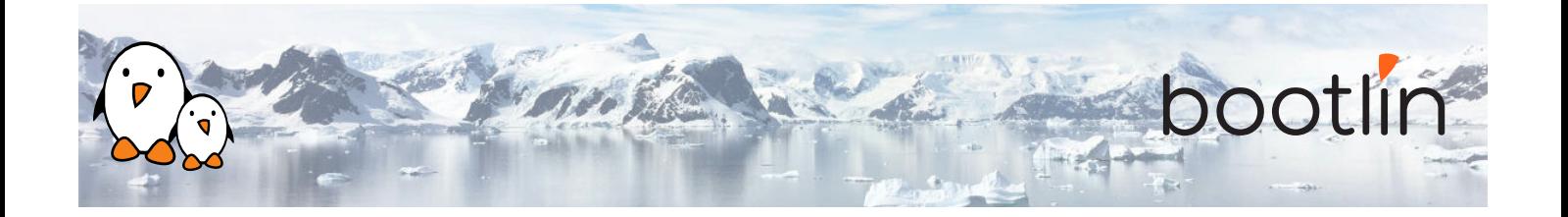

- Histoire et avenir du patch *PREEMPT\_RT*
- Améliorations temps-réel provenant de *PREEMPT\_RT* dans le noyau Linux officiel
- Fonctionnement interne de *PREEMPT\_RT*
- Gestion des interruptions : interruptions threadées, softirqs
- Primitives de verouillage : mutexes et spinlocks, spinlocks avec sommeil
- Modèles de préemption

## **Cours - Le patch** *PREEMPT\_RT* **Démo - Compiler un noyau Linux avec** *PREEMPT\_RT*

- Télécharger le noyau Linux et appliquer le patch *PREEMPT\_RT*
- Configurer le noyau Linux
- Démarrer le kernel sur une plateforme matérielle

## **Cours - Configuration et limites du matériel pour le temps-réel**

- Interruptions et firmware
- Interaction avec les fonctionnalités de gestion d'énergie : gestion dynamique de la fréquence du CPU et états de sommeil
- DMA

## **2 ème demi-journée**

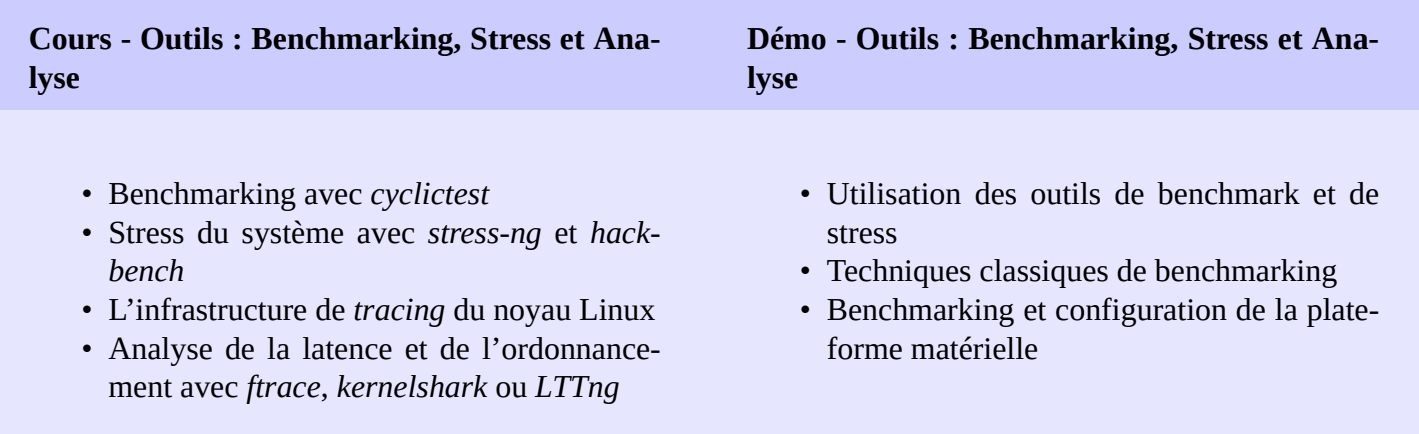

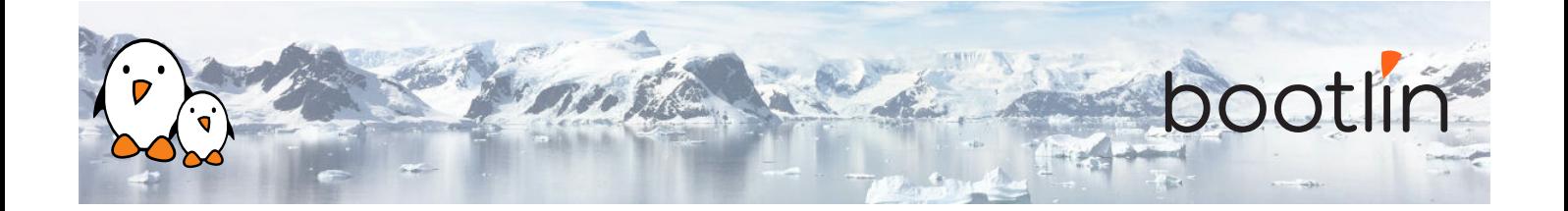

#### **Cours - Infrastructures du noyau Linux et configuration**

- Bonnes pratiques pour le développement de drivers noyau Linux pour des systèmes temps-réel
- Politiques d'ordonnancement et priorités : *SCHED\_FIFO*, *SCHED\_RR*, *SCHED\_DEADLINE*
- Affinité CPU et IRQ
- Gestion mémoire
- Isolution des CPUs avec *isolcpus*

## **3 ème demi-journée**

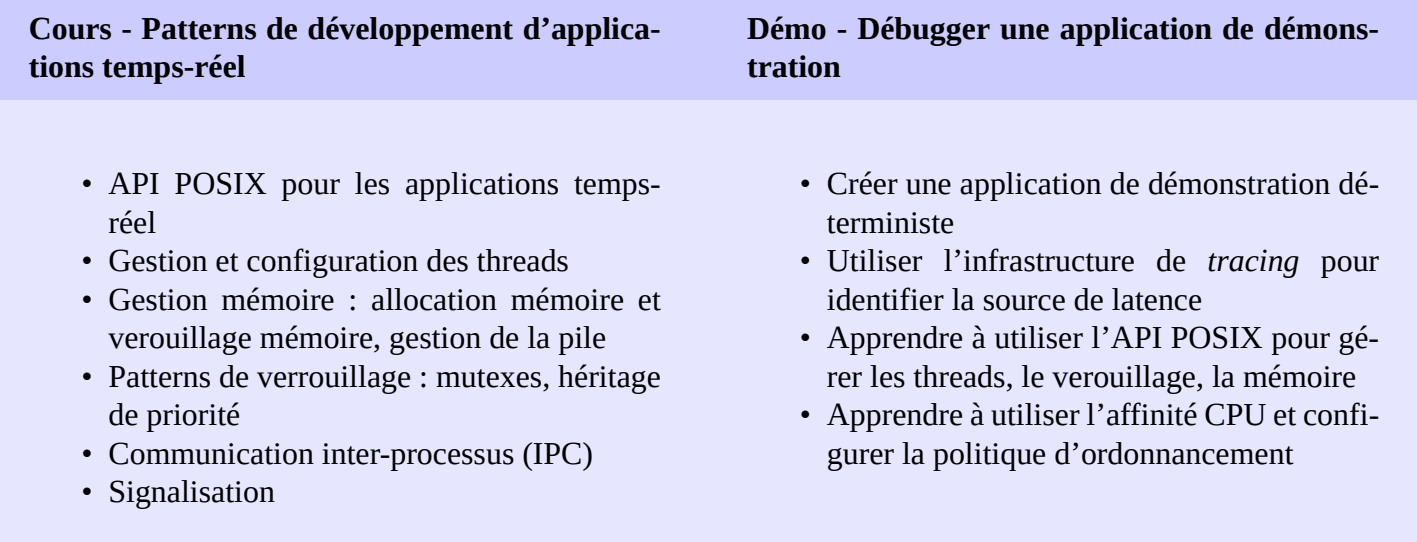

#### **Questions / réponses**

- Questions / réponses avec les participants autour du noyau Linux
- Des présentations supplémentaires s'il reste du temps, selon les sujets qui intéressent le plus les participants.